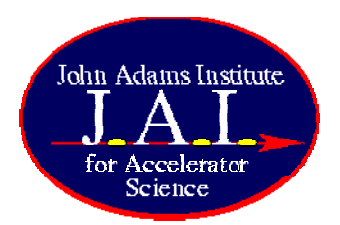

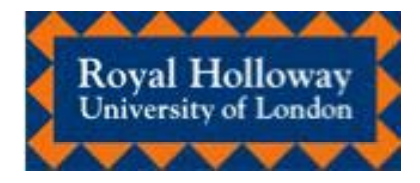

#### Update on the Status of pdate on the Status of BDSIM

Steve Malton\_\_\_\_\_\_\_\_

On behalf of:

Grahame Blair (RHUL) Ilya Agapov (CERN) Andrea Latina (CERN) Olivier Dadoun (LAL) Anyone else I've forgotten…

> 2nd June 2007LCWS07

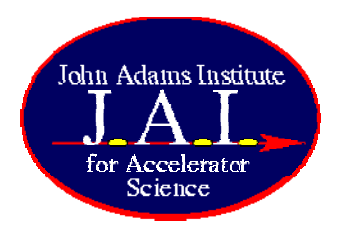

BDSIM

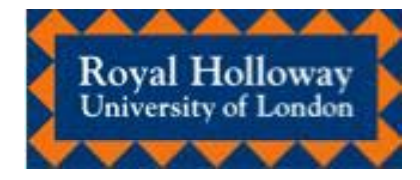

- What it is
- What it does
- What it looks like
- What we're making it do now
- What it should do in the future

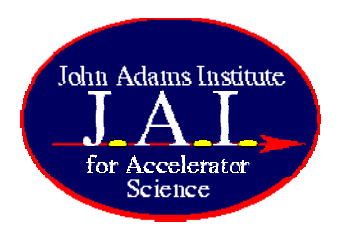

BDSIM is …

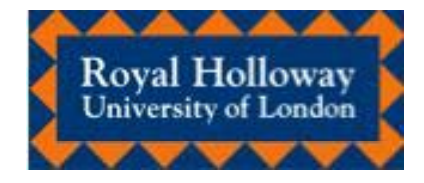

- $\bullet$  An extension to the Geant4 toolkit
	- Physics lists can be loaded from G4\_\_\_\_\_\_\_\_
	- Additional processes can also be added
- A geometry builder
	- gmad file parser
	- Mokka as external driver
	- Each element described as a C++ class
- A fast particle tracker
	- Each element has its own stepper process

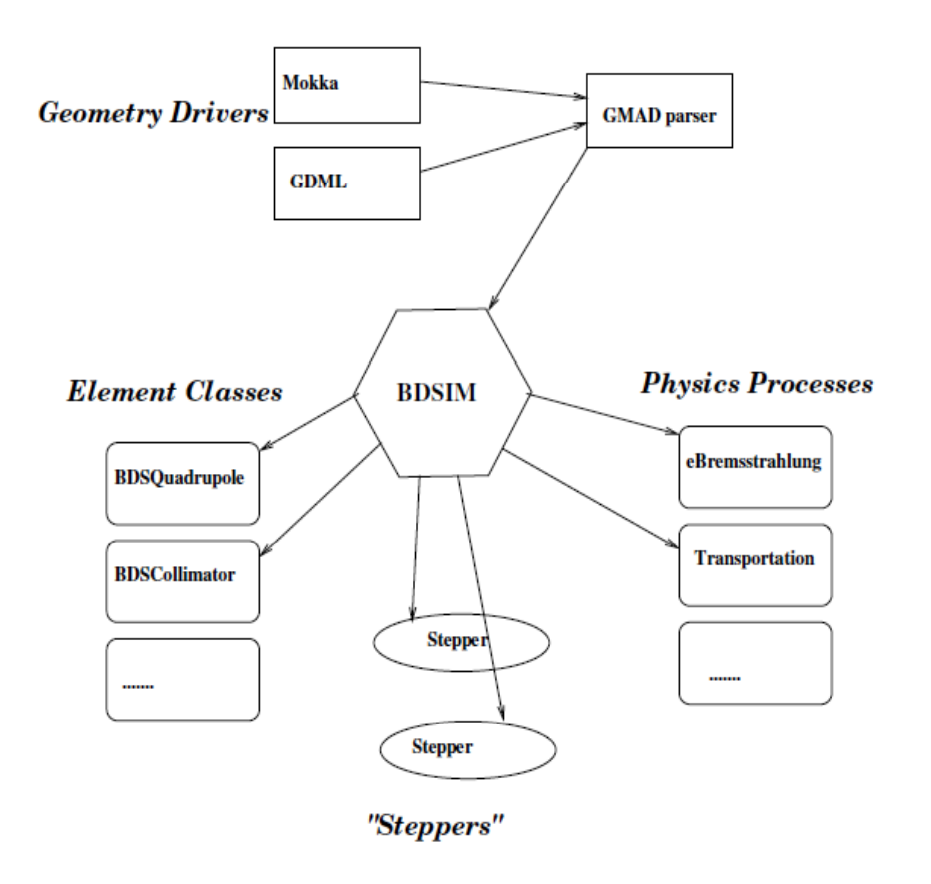

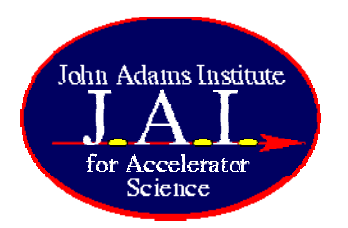

### BDSIM does …

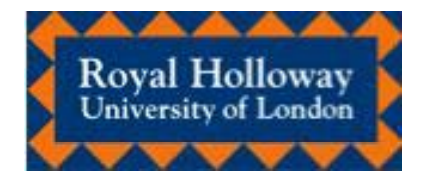

- • Trans portation of primar
	- Analytical solution to equation of motion used in the beam pipe where one exists
	- Runge-Kutta elsewhere
- • Automatic generation and tracking of secondary particles etc. The contract of the particles of the particles
	- Dependent on the loaded p h ysics lists
- Automatic switching between I ransportation of primary<br>fast tracking in vacuum an<br>Ceept4 tracking in meteria fast tracking in vacuum an Geant4 tracking in material
	- Speeds up tracking inside beam pipe
	- Allows full generation of secondary particles elsewhere
	- • Logging of energy deposition in beamline elements
		- Beam losses, synchrotron
	- • Optional sampling of particle ysics lists **beaming** of the distribution at chosen beamline elements
		- Good for benchmarking tracking against other codes

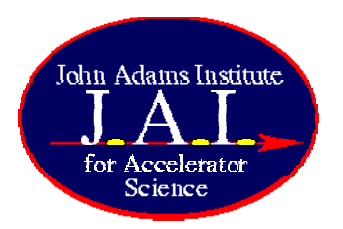

## BDSIM looks like …

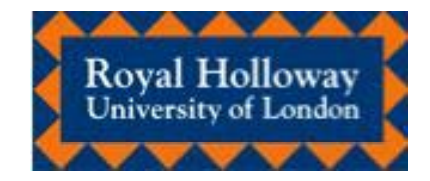

• v 0.1 - wireframe logical volumes

- v 0.3 solid physical descriptions
- Batch mode also available (no visualisation)

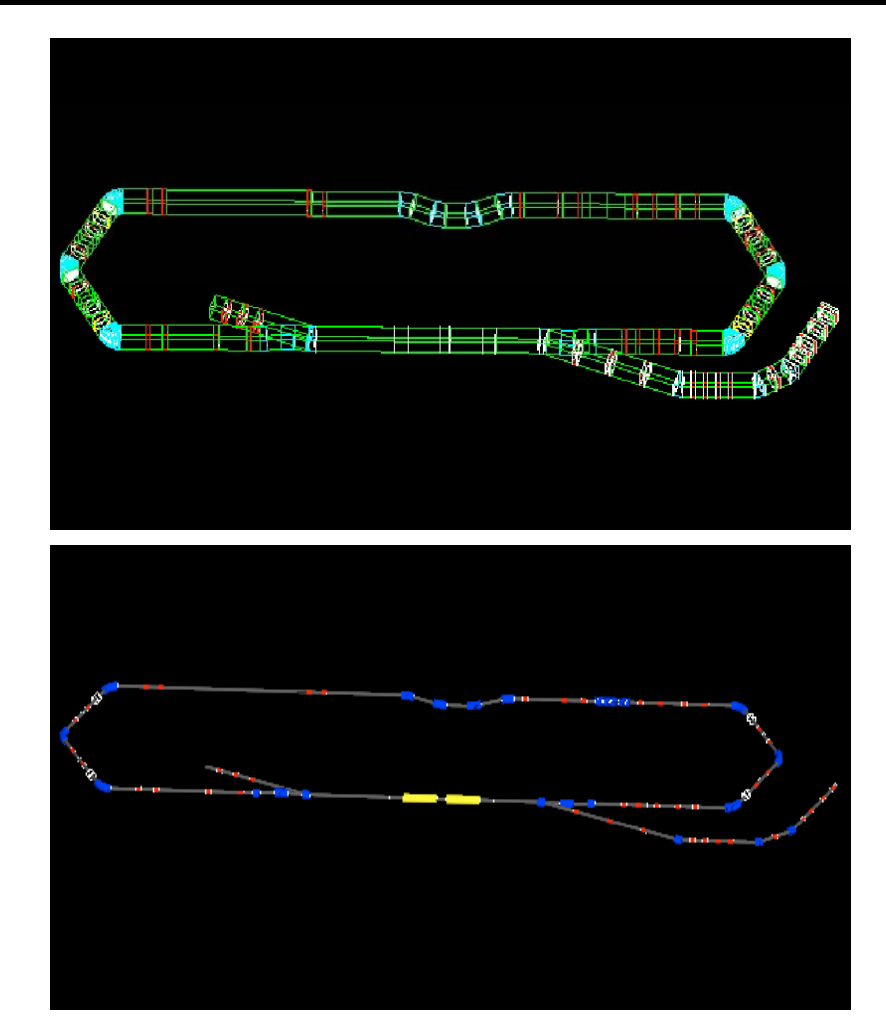

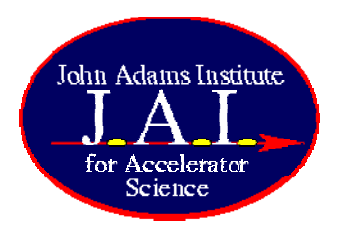

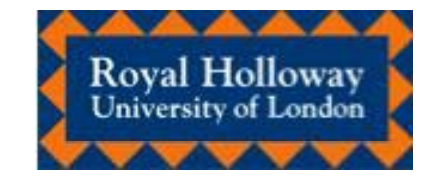

- SQL or GMAD description allows for insertion of arbitrary definition of 3D beamlines and elements
- Also overlay arbitrary magnetic field descriptions

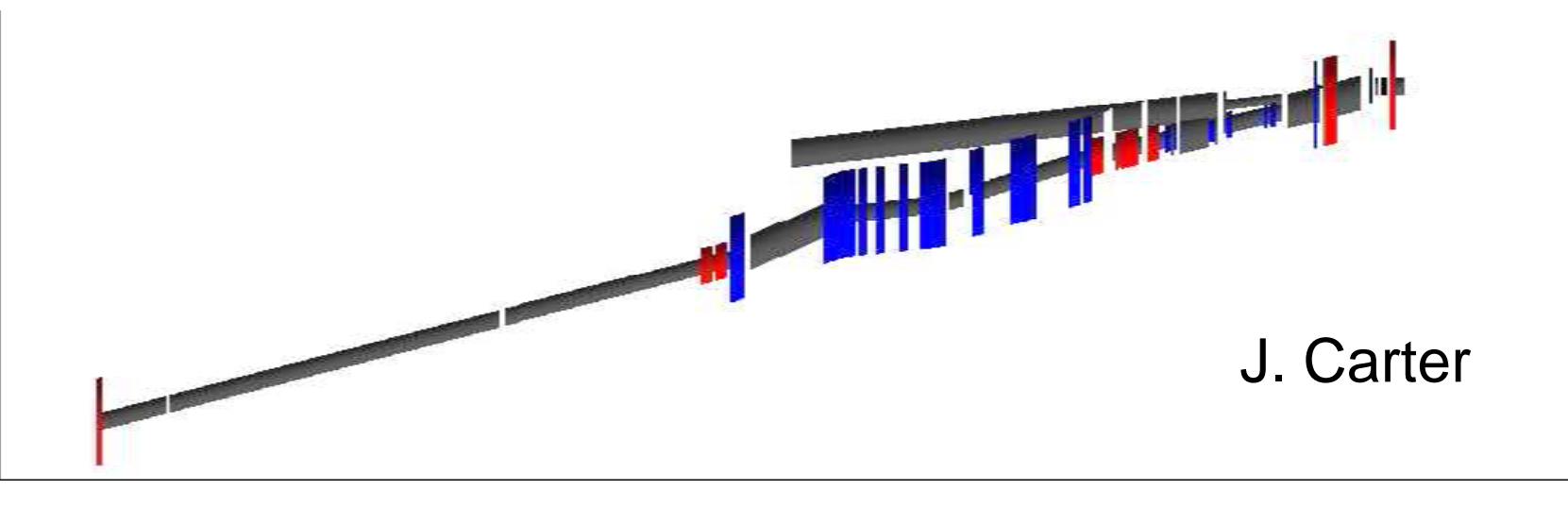

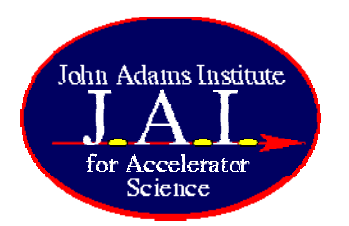

## GMAD example

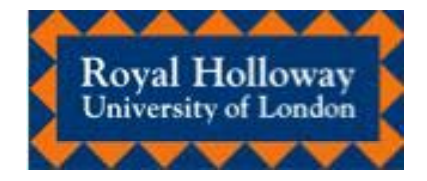

- Script included in BDSIM<br>d:drift,l=2\*m;<br>distribution to convert MAD . . . . . . . . . . . . . . . . . to GMAD
	- Deals with most unavailable elements
	- (Needs tweaking)

• Doesn't handle MADX pattern recognition

 $qd: quadrupole, l=0.5$  \* m,  $k1 = qdk1$ ; qf : quadrupole, $I=0.5$  \*m, k1 = qfk1; dt : drift,  $I=3<sup>*</sup>m$ , tilt = pi/4; sex: sextupole,  $I=1$  \* m,  $k2 = 10$ ; sbvu : sbend, l=2\*m, angle=pi/7, tilt=pi/2; sbvd : sbend,  $I=2<sup>*</sup>m$ , angle=pi/7, tilt=pi; sbvr: sbend,  $I=2<sup>*</sup>m$ , angle=pi/7, tilt=0; sb1 : sbend, l=2\*m, angle=pi/7; td: transform3d, z=0,phi=pi/4;  $td1$ : transform3d, theta=-pi/3; td2 : transform3d, theta=pi/3; vrot : transform3d, psi=pi/2; ivrot : transform3d, psi=pi; ! method 1 - using coordinate transformations test1:line=(d,vrot,sb1,d,ivrot,sb1,d,sb1,d,ivrot,sb1,d);

eg: ECOLHCEL(B01, SX, SY, SPOILER): LINE=(…)

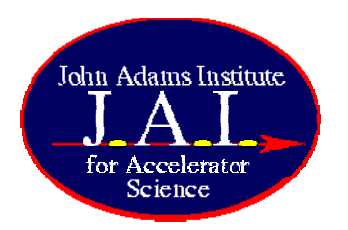

#### **Wakefields**

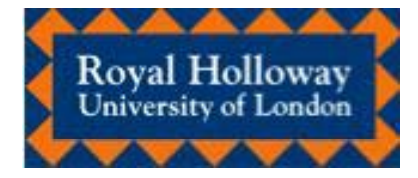

- $\bullet$ **BDSIM tracks single** particles
	- Generates secondary particles
	- Cannot calculate wakefield kicks
- Placet tracks bunch slices
	- Calculates wakefield kicks
	- Cannot generate secondary particles

Combination: Ilya Agapov Andrea LatinaDaniel Schulte (CERN) Steve Malton (RHUL)

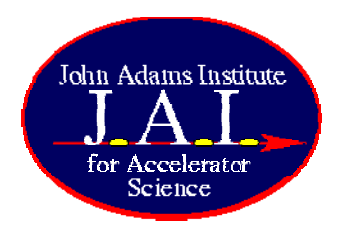

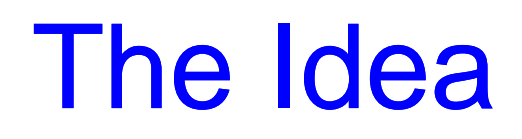

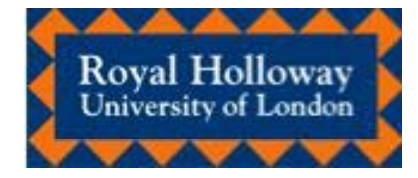

- • Main beam tracking in BDSIM
- $\bullet$  At collimators and spoilers bunch is held on stack. . . . . . . . . . . . . . . . . .
- Bunch is passed to Placet and tracked to calculate wakefield kicks
- • Placet passes appropiate kicks to BDSIM
- • BDSIM restarts at held position and applies kicks
- $\bullet$  Repeat through wakefield region and then continue standard tracking

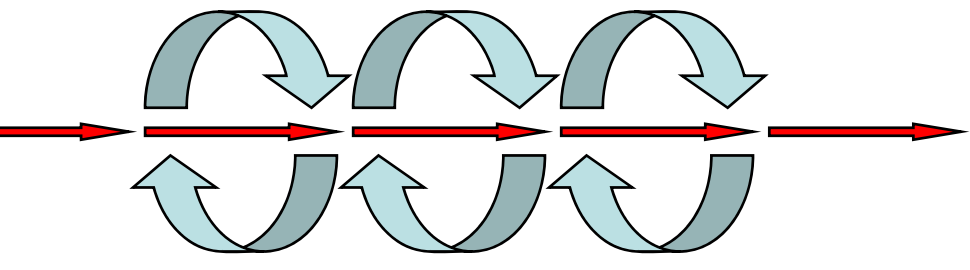

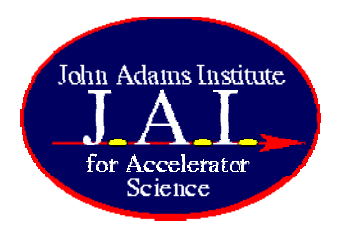

The Reality

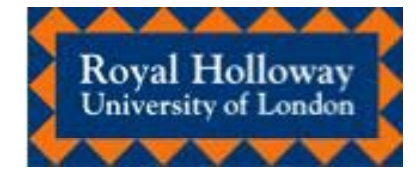

- • Main beam tracking in BDSIM
- At **DUMP** sensitive volume, particles are postponed until final event
- Bunch data is piped to Placet, which tracks through the element and calculates wakefield kicks
- $\bullet$  Placet passes appropiate kicks and bunch data back to BDSIM

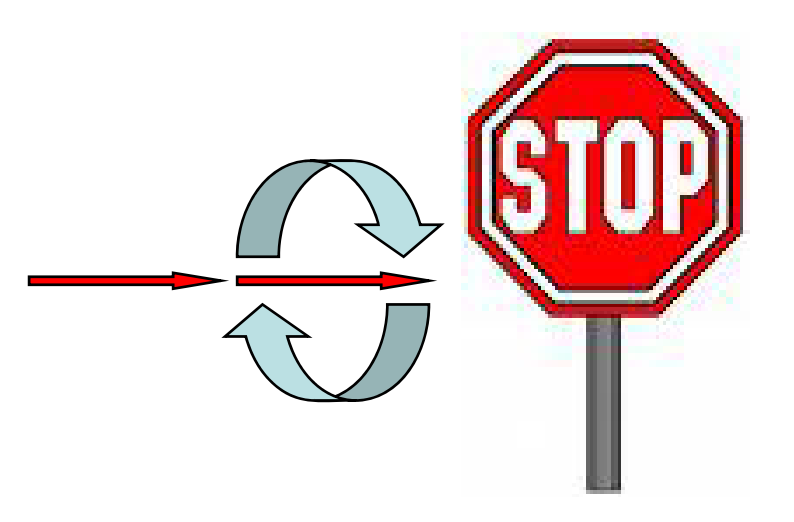

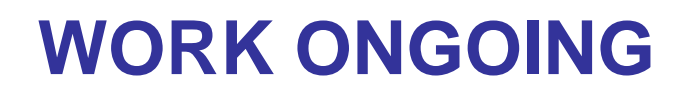

•BDSIM exits

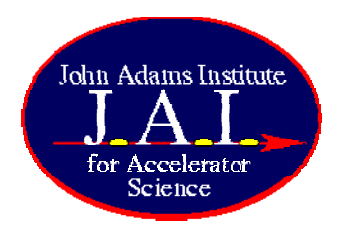

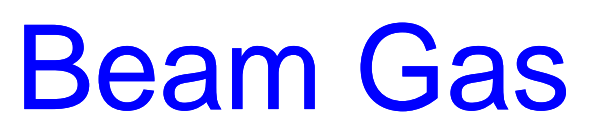

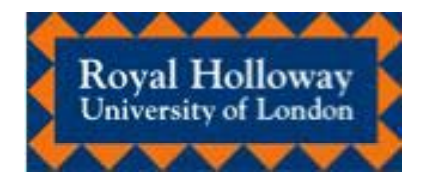

- $\bullet$ • BDSIM reverts to GEANT-based tracking when material is nonvacuum
	- Introducing beam gas is a problem
- Several methods under investigation
	- $-$  Thin, dense beam gas plug?
		- Need to randomise location at each step of tracking
	- Large interactions file?
		- Determine mean free path from gas density profile
- $\bullet$  Need to avoid beam absorption losses
	- Replace interacting particle on stack with identical particle that has same initial parameters?

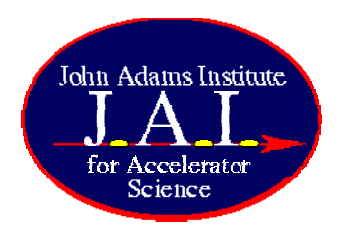

# "To Do" List

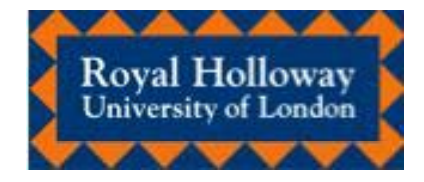

- •zoom
- Realistic magnet  $\qquad \qquad -$  Energy deposition b geometries
- Material descriptions input from gmad file
- • Mad2gmad script update
- •**XML** geometry input
- Interactive pan and Polarisation tracking
	- • Better output data
		- $-$  Energy deposition by element?
		- Activation and dosimetry?
	- Update to gcc4.0, CLHEP2.0.x.x and G4.8.3?
	- Anything else? Taking<br>requests ...

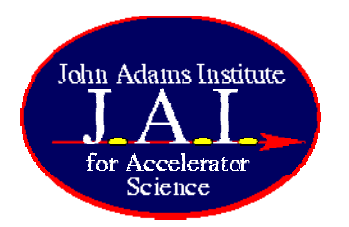

### Further details

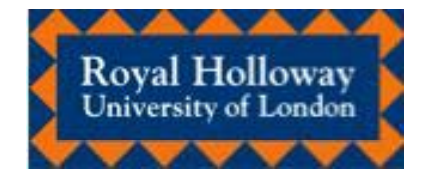

- http://ilc.pp.rhul.ac.uk/bdsim.html
- http://cvs.pp.rhul.ac.uk
- malton@pp.rhul.ac.uk